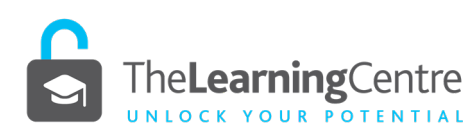

# **DOWNLOADS AND BOOKLETS ACTIVE LEARNING** NOTE-TAKING

Taking notes is important for two main reasons: it helps you concentrate, and taking notes helps deepen your understanding. Also, taking good notes, together with correct citation of your work, helps remove plagiarism. To have good notes, and for them to be of long-term value, think of your taking notes as something that happens in three parts: initial note-taking, clarifying and expanding your notes and transforming your notes. It is the transforming stage that will help move new knowledge from your short-term memory to your long-term memory. So, note-taking starts from day one… you need to be organised and find a note-taking system/s that suits you, and you actively have to take notes before, during and after lectures, tutorials, discussions, presentations and meetings. For notes to be of real value, there are some basic things you can do.

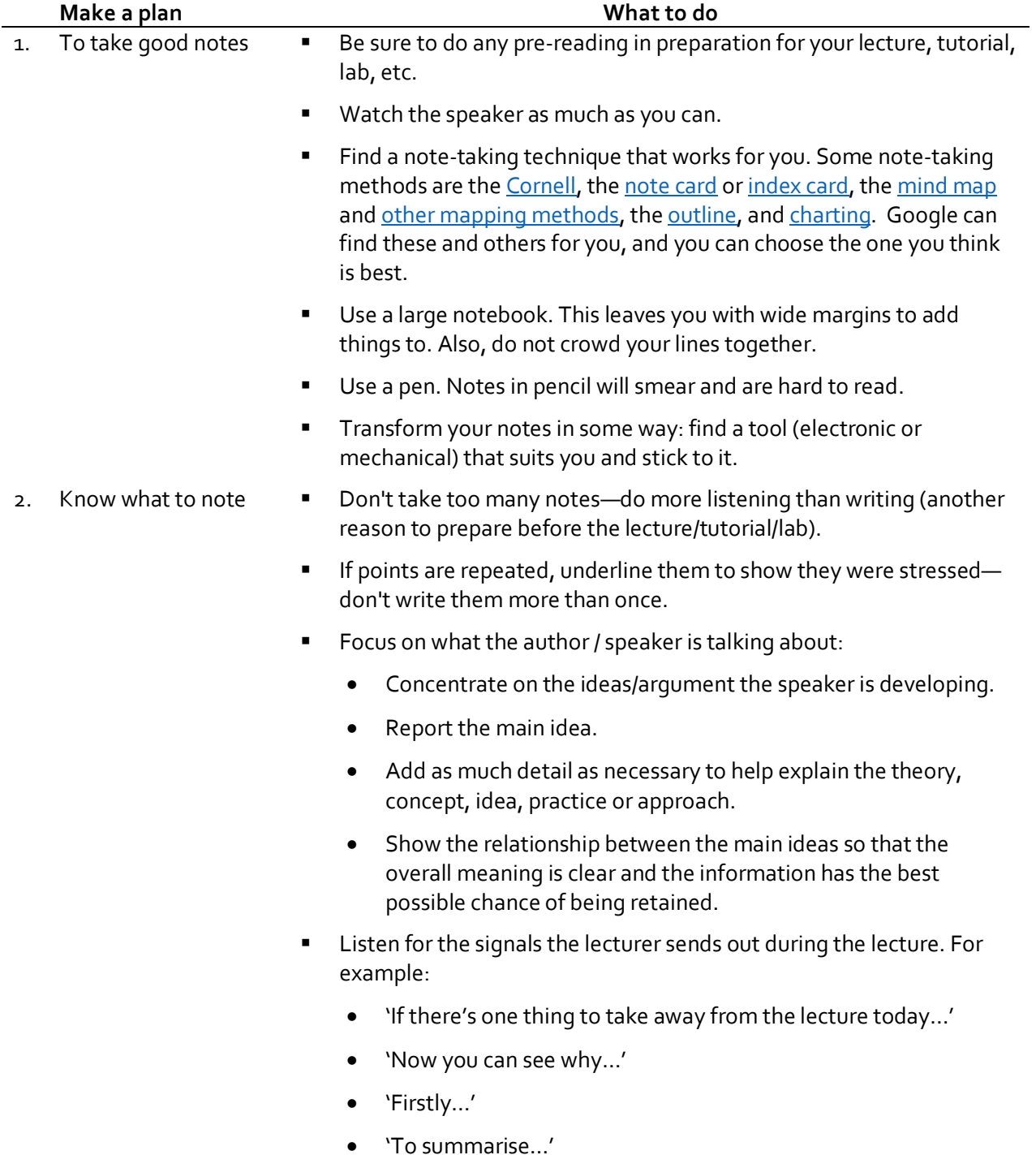

3. Know how to note **T**o avoid confusion, logically organise your notes.

The Learning Centre, James Cook University

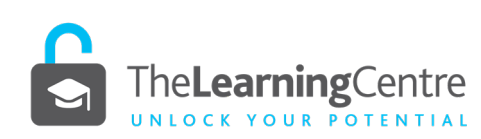

# **DOWNLOADS AND BOOKLETS ACTIVE LEARNING** NOTE-TAKING

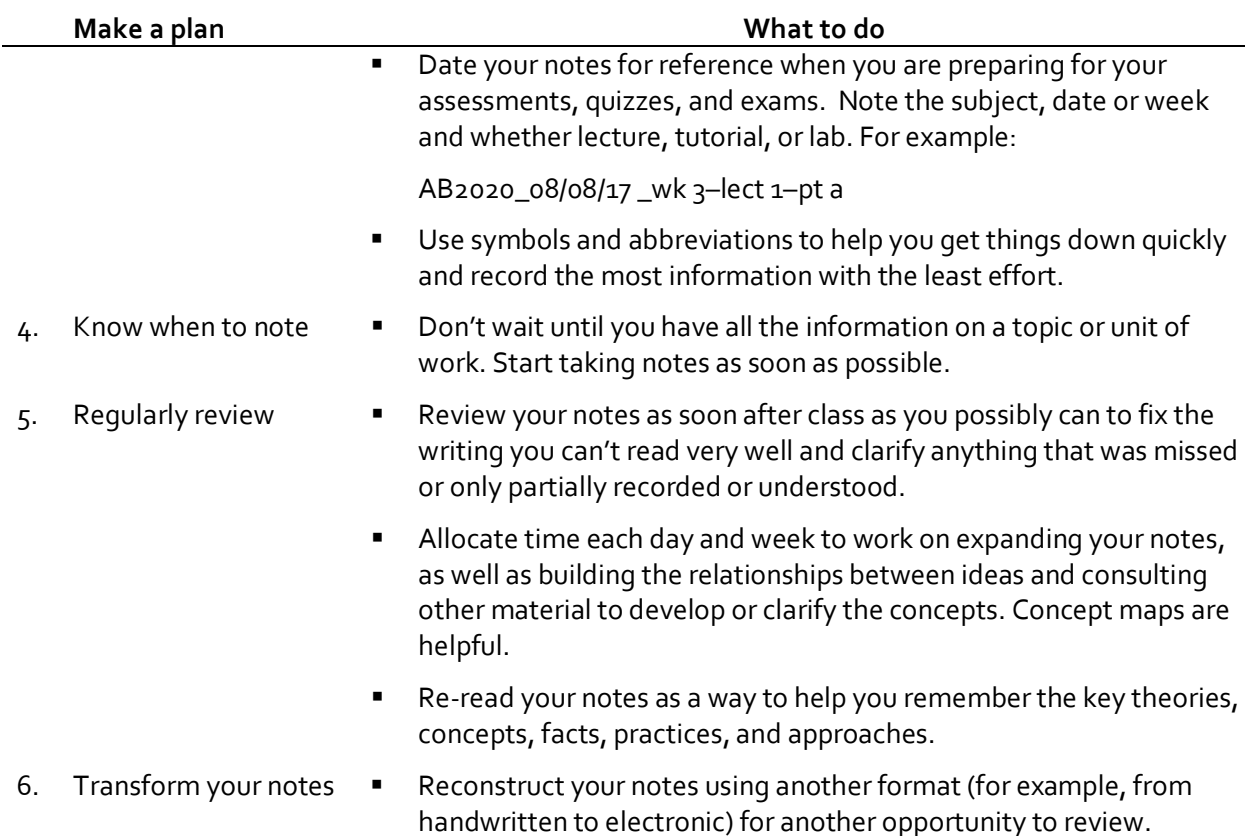

## **Useful note-taking strategies:**

**Use symbols.** 

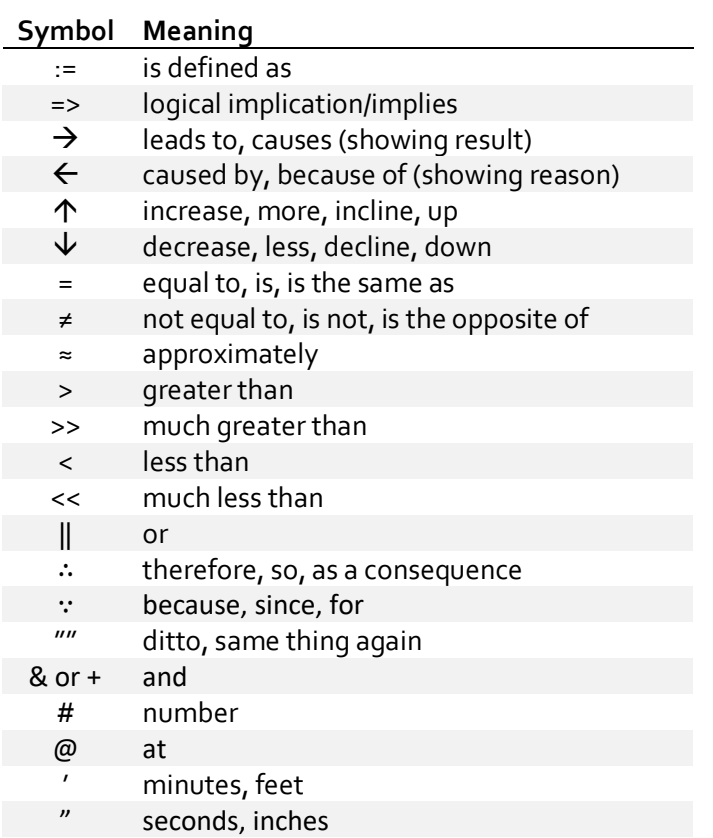

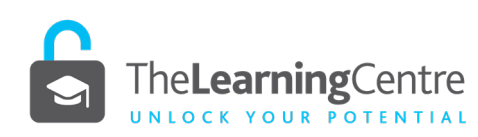

Develop your own symbols. For example, taken from Japanese Kanji:

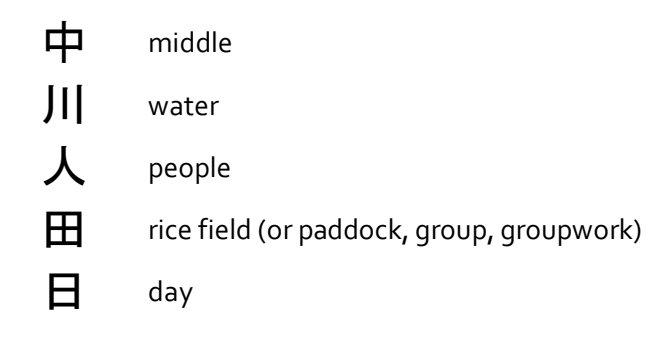

Use abbreviations.

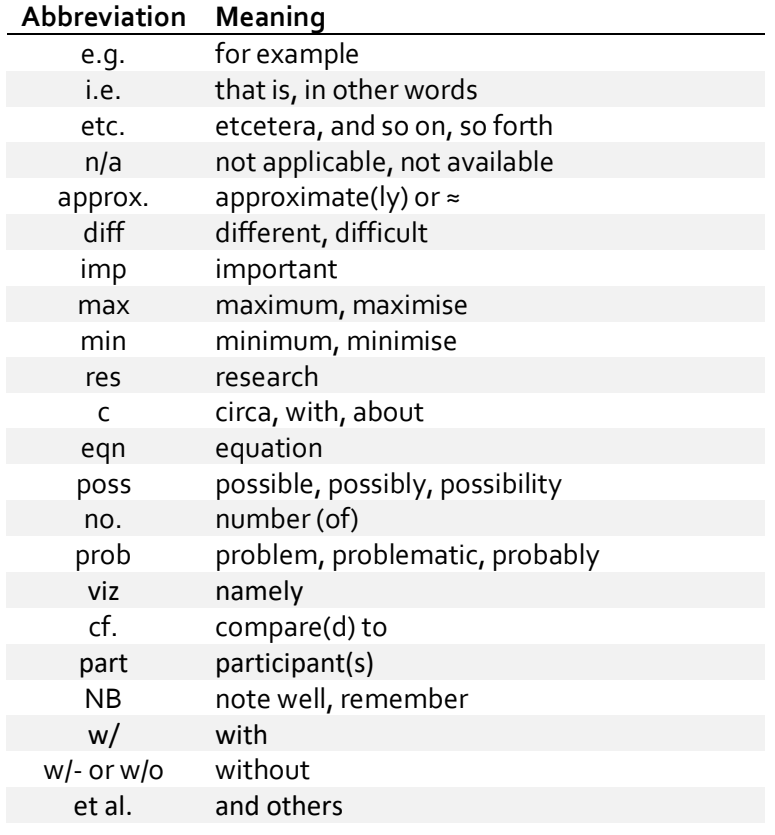

- Other ways to abbreviate.
	- Omit vowels (for example, bkgd = background).
	- Use the beginning of words with the final letter (for example, inter'l = international).
	- Use the beginnong of words only (for example, subj = subject, meth = method(s), pro = process or professional, pol = pollution).
	- Shorten words ending in -ing (for example, chk'g = checking or choking).

# **Useful apps for note-taking:**

- [Evernote](https://evernote.com/)
- [Microsoft OneNote](https://www.onenote.com/)
- **[Google Keep](http://www.google.com.au/keep/)**

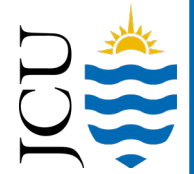

www.jcu.edu.au/students/learningcentre

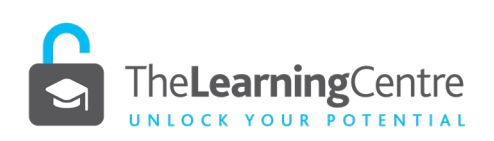

- **[Simplenote](https://simplenote.com/)**
- **[Zoho Notebook](https://www.zoho.com/notebook/)**
- [Apple Notes](https://support.apple.com/en-au/HT205773)
- **[Quip](https://quip.com/)**
- **[Dropbox Paper](https://www.dropbox.com/paper?&_tk=sem_b_goog&_camp=sem_goog_paper_global_eng&_kw=dropbox%20paper%7Ce&_ad=50138482302%7C1t1%7Cc&gclid=EAIaIQobChMI1_qaufjm1QIViQYqCh2hJAk9EAAYASAAEgJWXfD_BwE)**
- **[Box notes](https://www.box.com/en-gb/notes)**
- **[Bear](http://www.bear-writer.com/)**

#### **Best handwriting apps:**

- [Paper](https://www.fiftythree.com/)
- **[Penultimate](https://evernote.com/products/penultimate/)**
- [Squid](https://play.google.com/store/apps/details?id=com.steadfastinnovation.android.projectpapyrus&hl=en)

## **Best companion apps for notes:**

- **[WordFlowy](https://workflowy.com/)**
- **[Jotbox](https://www.producthunt.com/posts/jotbox)**
- [Jot](https://itunes.apple.com/us/app/boogie-board-jot/id1009925066?mt=8)

## **References:**

Listiani, A. (Producer) (2010, December 25). Note taking in consecutive interpreting [Slideshare]. https://www.slideshare.net/arilistiani2010/note-taking-in-consecutive-interpreting

**DOWNLOADS AND BOOKLETS ACTIVE LEARNING** NOTE-TAKING

Stanley, D. B. (2017). *The research process in a digital world.* https://sites.google.com/site/research4digitalworld/take-notes

The University of Adelaide (2014). *Making Notes: Writing Centre Learning Guide*. https://www.adelaide.edu.au/writingcentre/ua/media/65/learningguide-makingnotes.pdf

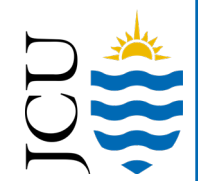

www.jcu.edu.au/students/learningcentre GO  $\odot$   $\odot$   $\odot$  Attribution-ShareAlike 4.0 International License (CC BY-SA 4.0) The Learning Centre, James Cook University